# Adobe Illustrator CC: Part 1

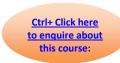

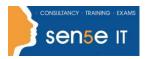

**Course Duration: 1 Day** 

### **Course Description:**

This course focuses on Adobe Illustrator CC (2014), the component within CC used to create "drawn" graphics, while enabling its users to integrate content from other domains (such as photo-oriented graphics and animation, which belong to Adobe Photoshop and Flash). With Illustrator's many, easily used tools, you will discover that not only can you unlock the same creative impulses you've always had as you've picked up a pencil to sketch out an idea, but also capture those multiple ideas and "what ifs" during the creative process in ways that you never imagined. And for those of you who are just embarking on building your creative skills, you will be surprised at "how good" your work will appear, even at the outset of your exploration of the world of graphic design.

This course covers the Graphic Design & Illustration Using Adobe Illustrator CC objectives to help students prepare for the Adobe Certified Associate (ACA) exam. This course is also designed to cover the Adobe Certified Expert (ACE) exam objectives.

### **Course Objectives:**

Upon successful completion of this course, you will be able to:

- Identify the components and capabilities of Illustrator CC (2014)
- Create basic shapes
- Create custom paths
- Create graphics that contain custom text
- Customize objects
- Customize basic shapes
- Prepare documents for deployment

#### **Target Student:**

This course is intended for designers, publishers, pre-press professionals, marketing communications professionals, or people switching to a design job or taking on design responsibilities and who need to use Illustrator to create illustrations, logos, advertisements, or other graphic documents.

### Course content continues on next page:

# **Adobe Illustrator CC: Part 1**

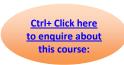

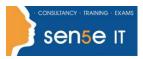

### **Prerequisites:**

To ensure your success in this course, you should be familiar with the basic functions of your computer's operating system, such as creating folders, launching programs and working with windows. You should also have basic Windows application skills, such as copying and pasting objects, formatting text, saving files and so on. Familiarity with basic design terminology, such as palettes, colour modes, shapes, texts and paths, is highly recommended.

## **Course Content**

**Lesson 1: Introducing Illustrator CC** 

Topic A: Apply Design Principles, Elements and Graphics Composition

**Topic B:** Evaluate Graphics Scalability **Topic C:** Navigate the User Interface **Topic D:** Customise the User Interface

**Lesson 2: Creating Documents Containing Basic Shapes** 

**Topic A:** Create Documents **Topic B:** Save Documents **Topic C:** Draw Basic Shapes

**Lesson 3: Creating Documents Containing Customised Paths** 

**Topic A:** Draw Paths **Topic B:** Modify Paths

**Lesson 4: Creating Graphics Containing Customised Text** 

Topic A: Insert Text

**Topic B:** Apply Flow Text Along a Path **Topic C:** Insert Bounded and Threaded Text

Topic D: Apply Text Styles

**Topic E:** Insert Typographical Characters

**Lesson 5: Customising Objects** 

**Topic A:** Import, Place and Link Graphics **Topic B:** Alter the Appearance of Objects

**Lesson 6: Customising Basic Shapes** 

Topic A: Apply Strokes and Brushes

Topic B: Fill Shapes

Topic C: Apply Graphics Styles

Topic D: Distort Text with Text Envelopes

#### Course content continues on next page:

# **Adobe Illustrator CC: Part 1**

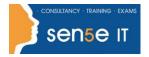

Ctrl+ Click here
to enquire about
this course:

**Lesson 7: Preparing Documents for Deployment** 

**Topic A:** Update Text **Topic B:** Wrap Text **Topic C:** Hyphenate Text

**Topic D:** Optimise Content for Print **Topic E:** Optimise Content for the Web

**Topic F:** Optimise Content for PDF Documents